## **Repülőút**

Utazást tervezünk repülővel a K városból a C városba. Ismerjük az összes igénybe vehető járat adatait. Az útvonal tervezésénél figyelembe kell venni, hogy átszállásra legalább 60 perc szüksé ges, tehát ha a T időben érkezünk egy reptérre, akkor csak olyan járattal mehetünk tovább, amely T+60 időnél nem korábban indul. Természetesen előfordulhat, hogy egy repülőtérre megérkezve onnan csak a következő napon megyünk tovább.

Írj programot, amely megadja, hogy leghamarabb mikorra lehet eljutni a K városból a C városba!

## **Bemenet**

A standard bemenet első sorában a városok száma (2 SN 510 000), és a városok közötti közvetlen járatok száma (1≤M≤200 000) van. A második sor a K kiindulási a C cél város sorszámát tartalmazza (1≤K≠C≤N). A következő M sor mindegyike egy közvetlen járat P Q U V adatait tartalmazza, ahol P a járat indulási helye, Q az érkezési helye (1≤P≠Q≤N), U az indulási idő a napon belül, percben kifejezve (0≤U<1440), V pedig a repülési idő percben kifejezve (10 $\leq$ V $\lt$ 1000). A járatok az év minden napján ugyanabban az időpontban indulnak.

## **Kimenet**

A standard kimenet első sorába azt a legkisebb időpont értéket kell írni percben kifejezve, amikorra el lehet jutni a K helyről a C helyre! Az időpontot az indulás napjától 0 óra 0 perctől kell számítani! A második sorba kell kiírni egy megfelelő útvonalat! Az első szám az igénybe vett járatok R száma legyen, ezt kövesse a járatok felsorolása időrendi sorrendben! Több megoldás esetén bármelyik megadható. Ha nincs megoldás, akkor az egyetlen 0 számot kell kiírni az első sorba!

## **Példa**

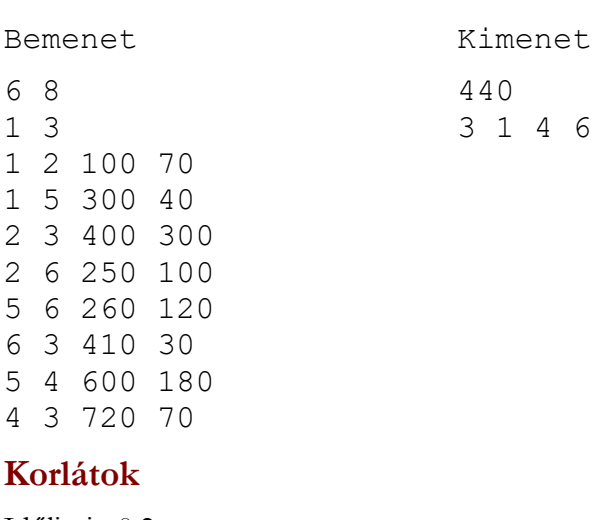

Időlimit: 0.2 mp. Memórialimit: 32 MiB Pontozás: A tesztek 30%-ában a N≤100